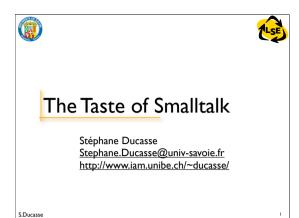

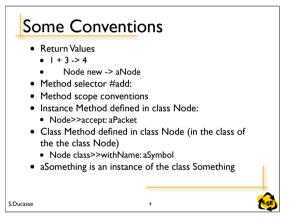

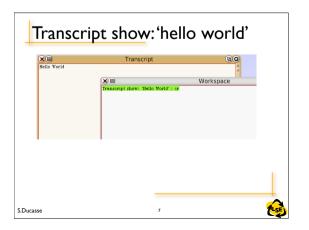

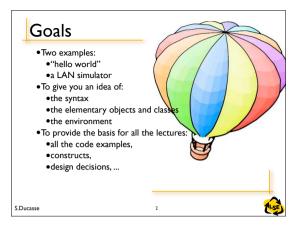

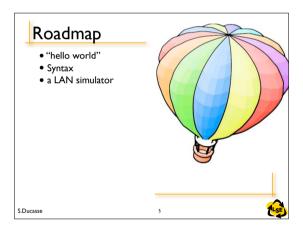

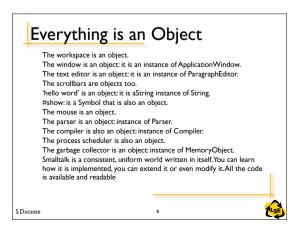

#### An Advice

#### You do not have to know everything!!!

- "Try not to care Beginning Smalltalk programmers often have trouble because they think they need to understand all the details of how a thing works before they can use it. This means it takes quite a while before they can master Transcript show: 'Hello World'. One of the great leaps in OO is to be able to answer the question "How does this work?" with "I don't care"". Alan Knight. Smalltalk Guru
- · We will show you how to learn and find your way

C D.....

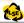

### Hello World

Transcript show: 'hello world'

- At anytime we can dynamically ask the system to evaluate an expression. To evaluate an expression, select it and with the middle mouse button apply dolt.
- Transcript is a special object that is a kind of standard output.
- It refers to a TextCollector instance associated with the launcher.

S.Ducasse

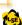

## Smalltalk Object Model

- · \*\*\*Everything\*\*\* is an object
- ⇒ Only message passing
- ⇒ Only late binding
- · Instance variables are private to the object
- · Methods are public
- · Everything is a pointer
- · Garbage collector
- · Single inheritance between classes
- · Only message passing between objects

S.Ducasse

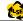

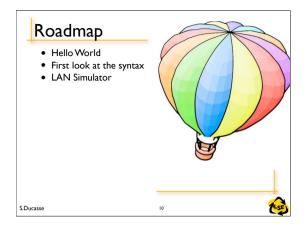

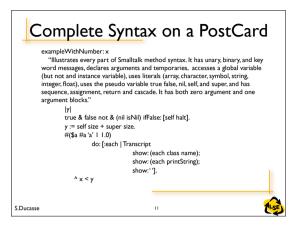

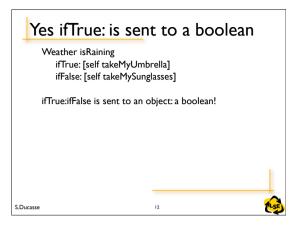

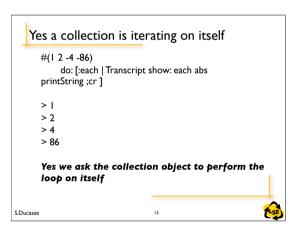

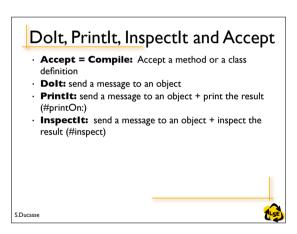

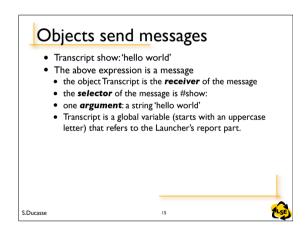

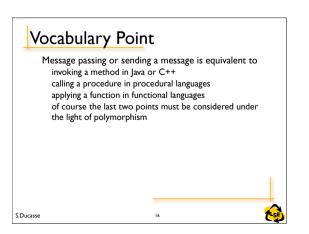

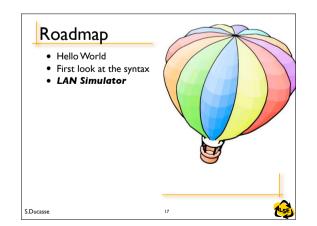

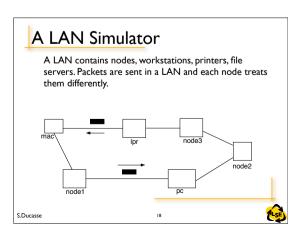

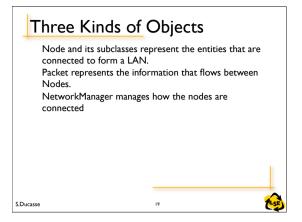

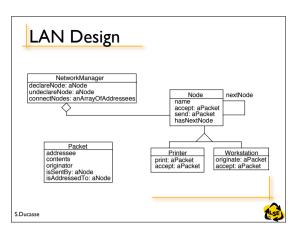

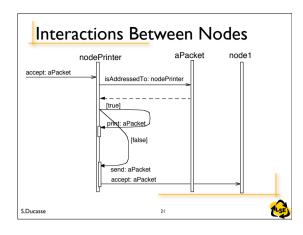

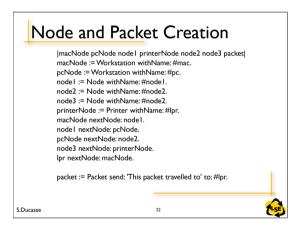

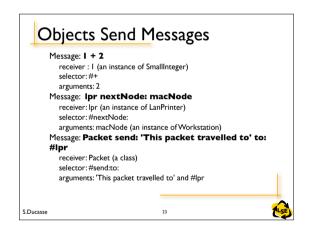

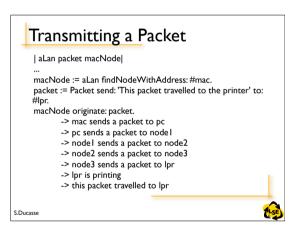

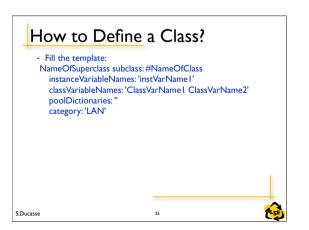

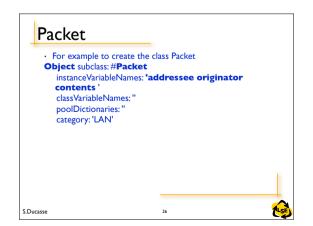

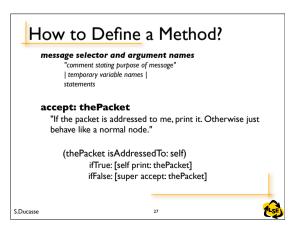

# In Java

 In Java we would write void accept(thePacket Packet)
/\*If the packet is addressed to me, print it. Otherwise just behave like a normal node.\*/

if (thePacket.isAddressedTo(this)){
 this.print
 (thePacket)}

else super.accept(thePacket)}

S.Ducasse

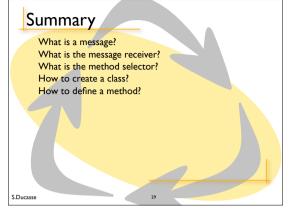